**Centro Tecnológico de Entrenamiento y Capacitación**

# **Fotografía**

El Curso Básico de Fotografía está diseñado para toda persona que requiera aprender las nociones del manejo de la cámara sin el uso del modo automático. Este proceso de capacitación es netamente práctico, por lo que los alumnos han de realizar ejercicios, tanto de toma como de tratamiento digital de dichas imágenes. Este curso de capacitación es dictado en nuestras oficinas en Quito en nuestras modalidades regular o abierta, personalizado, y corporativo. además para el resto de Ecuador esta disponible en nuestra modalidad virtual.

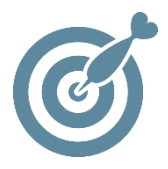

### **Objetivo**

El participante aprenderá el control de la máquina fotográfica así como los conocimientos de lectura e interpretación de imágenes que ayuden a desarrollar la creatividad de un momento fotográfico. Además del tratamiento básico de dichas imágenes.

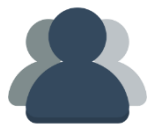

### **¿A quién está destinado?**

Toda aquella persona que requiera aprender el uso y manejo de la cámara fotográfica, así como la edición básica en PhotoShop.

ETEC

#### **Conocimientos previos**

Cámara que permita el control manual , memoria mínima 8GB, manejo del computador

### **www.cetececuador.com**

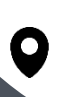

Dirección: Contacto: Correo electrónico: Av. Atahualpa Oe2-48 y Hernando de la Cruz (Sector UTE) - Edificio CETEC

(02)2433-940 / 3317-406 0958868001 / 0982315897

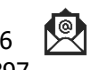

**[info@cetececuador.com](mailto:info@cetececuador.com)**

# Contenido

#### **1. Qué es una cámara y cómo funciona.**

- 1.1. Elementos básicos de una cámara
- 1.2. Objetivo
- 1.3. Enfoque
- 1.4. Tamaño de los objetos
- 1.5. Ángulo de visión
- 1.6. Analógico vs. Digital
- 1.7. Tipos de cámaras digitales

#### **2. Exposición**

- 2.1. Función AUTO
- 2.2. Fotos expuestas, subexpuestas y

#### sobreexpuestas

- 2.3. El diafragma y la profundidad de campo
- 2.4. La velocidad de obturación y el movimiento
- 2.5. Sensibilidad

#### **3. Modos**

- 3.1. Modo automático
- 3.2. Modo semiautomático
- 3.3. Modo Manual
- 3.4. Compensación

#### **4. Edición en PhotoShop (Básico)**

- 4.1. Conceptos Básico
- 4.2. Recorte
- 4.3. Zoom
- 4.4. Pincel corrector
- 4.5. Borrador
- 4.6. Parche
- 4.7. Clonar

## **www.cetececuador.com**

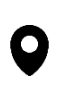

Dirección: Contacto: Contacto: Contacto: Contacto: Contacto: Contacto: Correo electrónico: Av. Atahualpa Oe2-48 y Hernando de la (02)2433-940 / 3317-406 Av. Atahualpa Oe2-48 y Hernando de la Cruz (Sector UTE) - Edificio CETEC

(02)2433-940 / 3317-406  $\lambda$ 0958868001 / 0982315897

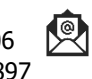

**[info@cetececuador.com](mailto:info@cetececuador.com)**